## **2024抖音全球购怎么开通?抖音全球购开通攻略!**

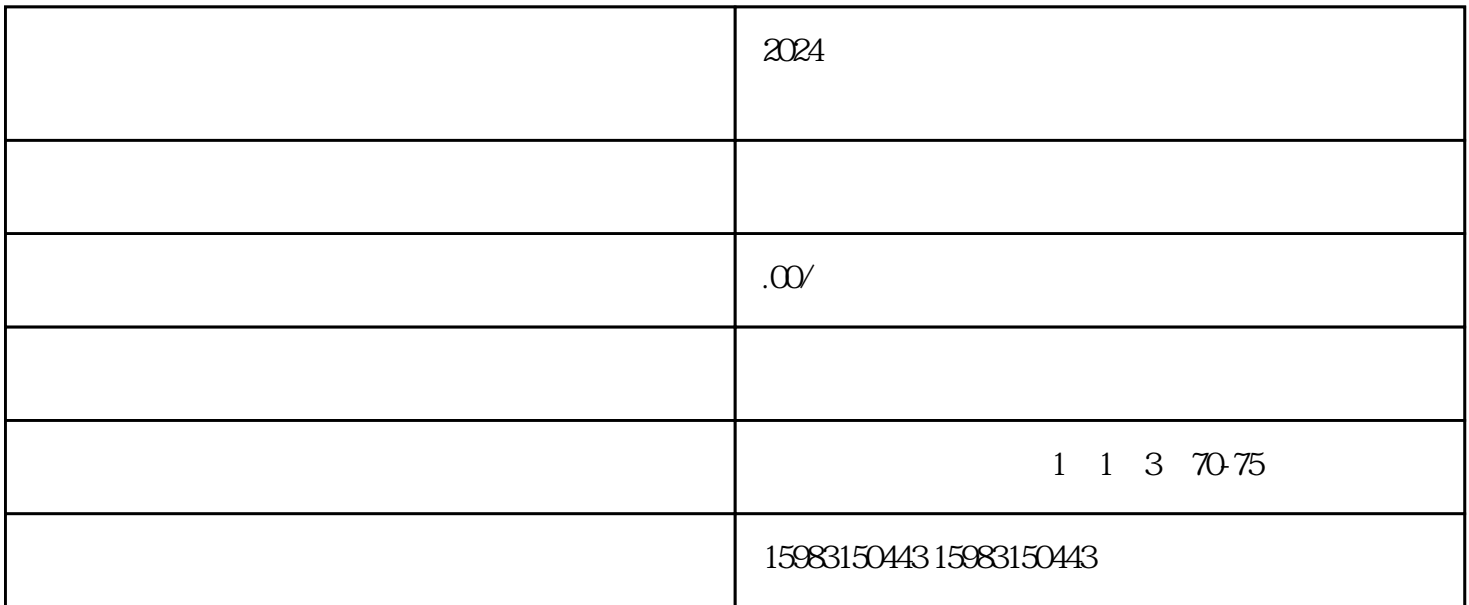

 $\mathcal{U}$  , we can accord  $\mathcal{U}$  , and  $\mathcal{U}$  , and  $\mathcal{U}$  are controlled to  $\mathcal{U}$ 

 $\alpha$  , and  $\beta$ 

 $\alpha$  , and  $\alpha$  , and  $\alpha$  are the coupling  $\alpha$ 

 $\kappa$ 

 $2024$  ?

 $\mathbf{P}=\{1,2,3,4\}$